Log Tank Service

## **Service Overview**

 Issue
 01

 Date
 2025-02-08

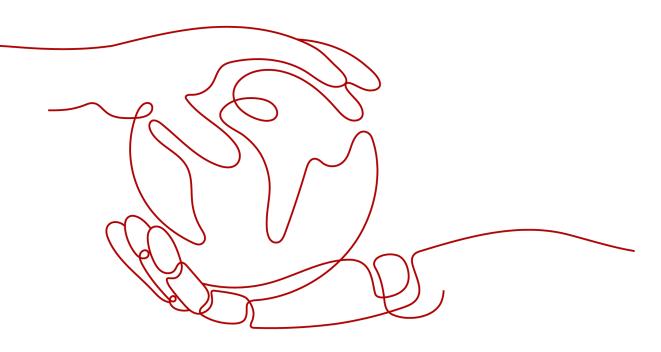

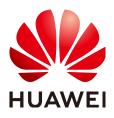

HUAWEI CLOUD COMPUTING TECHNOLOGIES CO., LTD.

#### Copyright © Huawei Cloud Computing Technologies Co., Ltd. 2025. All rights reserved.

No part of this document may be reproduced or transmitted in any form or by any means without prior written consent of Huawei Cloud Computing Technologies Co., Ltd.

#### **Trademarks and Permissions**

NUAWEI and other Huawei trademarks are the property of Huawei Technologies Co., Ltd. All other trademarks and trade names mentioned in this document are the property of their respective holders.

#### Notice

The purchased products, services and features are stipulated by the contract made between Huawei Cloud and the customer. All or part of the products, services and features described in this document may not be within the purchase scope or the usage scope. Unless otherwise specified in the contract, all statements, information, and recommendations in this document are provided "AS IS" without warranties, guarantees or representations of any kind, either express or implied.

The information in this document is subject to change without notice. Every effort has been made in the preparation of this document to ensure accuracy of the contents, but all statements, information, and recommendations in this document do not constitute a warranty of any kind, express or implied.

## **Contents**

| 1 Infographics                                           | 1  |
|----------------------------------------------------------|----|
| 2 What Is LTS?                                           | 3  |
| 3 Features                                               | 5  |
| 4 Application Scenarios                                  | 7  |
| 5 Security                                               | 11 |
| 5.1 Shared Responsibilities                              | 11 |
| 5.2 Identity Authentication and Access Control           |    |
| 5.3 Data Protection                                      | 12 |
| 5.4 Auditing and Logs                                    | 13 |
| 5.5 Resilience                                           |    |
| 5.6 Security Risks Monitoring                            |    |
| 5.7 Certificates                                         | 15 |
| 6 Notes and Constraints                                  | 17 |
| 6.1 Basic Resource Constraints                           |    |
| 6.2 Log Read/Write Constraints                           |    |
| 6.3 ICAgent Constraints                                  | 20 |
| 6.4 Search and Analysis Constraints                      |    |
| 6.5 Log Transfer Constraints                             | 29 |
| 6.6 Log Alarm Constraints                                | 32 |
| 6.7 Log Metrics Generation Constraints                   |    |
| 6.8 OS Constraints                                       |    |
| 7 Permissions                                            | 39 |
| 8 Privacy and Sensitive Information Protection Statement | 47 |
| 8.1 Collector Privacy Statement                          | 47 |
| 9 Basic Concepts                                         | 48 |
| 10 Related Services                                      | 49 |

## **1** Infographics

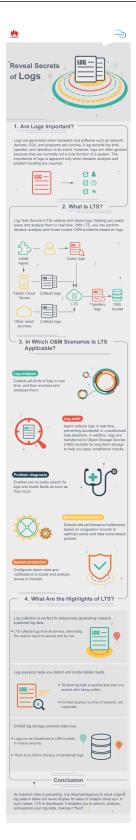

# **2** What Is LTS?

Log Tank Service (LTS) is a high-performance, cost-effective log platform with diverse functions and high reliability.

It offers full-stack log collection, search through tens of billions of logs in seconds, PBs of storage, log processing, visual charts, alarm reporting, and log transfer. It is designed for application O&M, security and compliance, and operations analysis.

#### **Core Values**

LTS provides multiple modes to ingest massive logs to LTS. It is integrated with log search, SQL analysis, and log processing engines. For details, see Figure 2-1.

- Log ingestion for all device-cloud scenarios: covers 40+ cloud services, servers/containers, mobile devices, clouds, SDKs of different languages, and accounts.
- Log storage and search: takes just seconds for tens of billions of logs, and supports iterative search of hundreds of billions of logs and PBs of intelligent cold storage.
- **SQL statistics display:** provides over 100 SQL functions, multiple visual charts, and over 10 out-of-the-box dashboards.
- **Real-time alarm:** supports custom content and multiple notification channels (SMS, email, WeCom, DingTalk, and HTTP).
- **One-stop processing:** provides over 200 functions and log normalization, enrichment, anonymization, filtering, and splitting.
- Service integration: transfers logs to Object Storage Service (OBS)/Data Warehouse Service (DWS)/Data Ingestion Service (DIS)/Data Lake Insight (DLI)/Distributed Message Service (DMS) for building horizontal solutions.

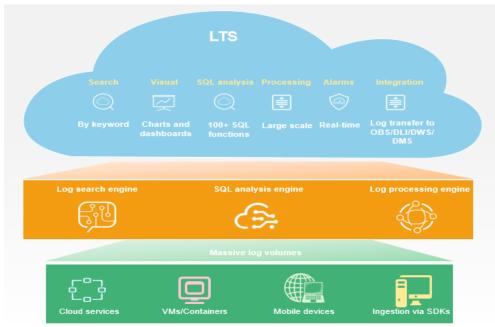

Figure 2-1 LTS service diagram

# **3**<sub>Features</sub>

Before using LTS, learn its main features in Table 3-1.

|  | Table | 3-1 | Features |
|--|-------|-----|----------|
|--|-------|-----|----------|

| Feature                                            | Description                                                                                                    |  |
|----------------------------------------------------|----------------------------------------------------------------------------------------------------|--|
| Log ingestion for<br>all device-cloud<br>scenarios | Covers 40+ cloud services, servers/containers, mobile devices, clouds, SDKs of different languages, and accounts.                                                                                                    |  |
| Real-time log collection                           | Collects real-time logs and displays them on the LTS console in an intuitive and orderly manner. You can query logs or transfer logs for long-term storage.                                                                                                    |  |
|                                                    | Collected logs can be structured or unstructured. Log<br>structuring processes logs in log streams by extracting the<br>logs in a fixed format or with a similar pattern based on the<br>extraction rules you set. Then you can use SQL syntax to<br>query the structured logs. |  |
| High-volume<br>storage and<br>search               | Supports log query by keyword or fuzzy match, search of tens of billions of logs in seconds, and iterative search of hundreds of billions of logs.                                                                                                    |  |
| SQL statistics and visual charts                   | <ul> <li>Provides out-of-the-box dashboard templates for you to quickly analyze ingested logs.</li> <li>Displays log analysis results in charts, such as tables, line (sin them shorts and more any series at tistical).</li> </ul>                                             |  |
|                                                    | line/pie/bar charts, and maps, or aggregates statistical charts on dashboards for easy operations analysis.                                                                                                    |  |

| Feature                           | Description                                                                                                    |  |
|-----------------------------------|----------------------------------------------------------------------------------------------------|--|
| Monitoring and alarms             | • Collects statistics on logs stored in LTS based on<br>keywords or SQL statements; monitors service running<br>status in real time based on the number of keyword<br>occurrences in logs within a specified period; sends<br>custom notifications through channels such as SMS,<br>email, WeCom, DingTalk, and HTTP.<br>$\overbrace{CO}^{} \longrightarrow \bigoplus \bigoplus \bigoplus \bigoplus_{EROR} \bigoplus \bigoplus_{LTS} \ Log monitoring \ Log alarms}$ |  |
|                                   |                                                                                                    |  |
| Log transfer                      | • Allows you to transfer logs to OBS for long-term storage.<br>Logs reported from hosts and cloud services are retained<br>in LTS for a custom period. Log transfer is to replicate<br>logs to the target cloud service. The original logs are<br>retained in LTS and will be automatically deleted when<br>the configured retention period ends.                                                                                                    |  |
|                                   | • Allows you to transfer logs to DWS/DIS/DLI/DMS with ease for building horizontal solutions.                                                                                                    |  |
| Log consumption<br>and processing | <ul> <li>Provides Domain Specific Language (DSL) processing<br/>and more than 200 built-in functions to achieve one-<br/>stop log normalization, enrichment, anonymization,<br/>filtering, and splitting. LTS can also aggregate data by<br/>implementing scheduled SQL statistics.</li> </ul>                                                                                                    |  |
|                                   | <ul> <li>Uses SDKs to consume LTS logs to obtain full log data as<br/>the data source for stream computing. (The SDK<br/>consumption function is being tested and is not available<br/>yet.)</li> </ul>                                                                                                    |  |

## **4** Application Scenarios

#### Scenario 1: Application O&M

Enterprises often encounter the following pain points when collecting logs for routine O&M, audit, or security compliance:

- They need to collect complex and massive logs from many departments.
- Too many cloud resources and untrained monitoring personnel make O&M difficult.
- High security compliance requirements and long-term storage result in high labor and maintenance costs.

LTS provides the following functions for this scenario:

- All-scenario quick log ingestion: covers services, applications, middleware, and infrastructure.
- **Fast query and fault location:** queries logs in seconds, and locates and analyzes issues in minutes based on the alarm rules and notifications you set.
- Long-term log storage in OBS: meets cyber security requirements.

LTS provides the following solution to centrally collect production environment logs for developers to search and analyze, and for O&M personnel to detect and rectify faults in real time based on the configured alarm rules.

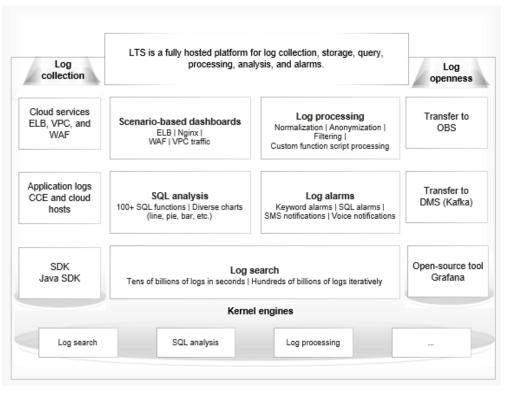

Figure 4-1 Application O&M solution

#### Scenario 2: Security Compliance

For large enterprises, each service department has an independent cloud account for isolating resources, O&M personnel of each department rely on log monitoring and alarms to locate and analyze faults, and the security department needs to centrally monitor logs of all departments. Therefore, unified log management of multiple accounts is challenging.

- Independent O&M by service: Each service module has an independent account for resource isolation and needs a log service to configure monitoring alarms to quickly locate faults and root causes.
- **Unified log monitoring:** To meet regulatory requirements, the security department needs to aggregate logs of all accounts to one account and store the logs for more than 180 days.

LTS provides the following functions for this scenario:

- Independent management of accounts: Each account has isolated resources and permissions, and independently collects its own application and cloud service logs. You can configure alarm rules to demarcate 90% of problems in 10 minutes.
- **Central aggregation of cross-account log data:** The multi-account log center copies logs of multiple accounts to a unified monitoring account to store for at least 180 days for centralized compliance audits, meeting cyber security regulations.

LTS provides the following solution for central collection and storage beyond 180 days, meeting the requirements of the *Cybersecurity Law* and *General Data Protection Regulation (GDPR)*.

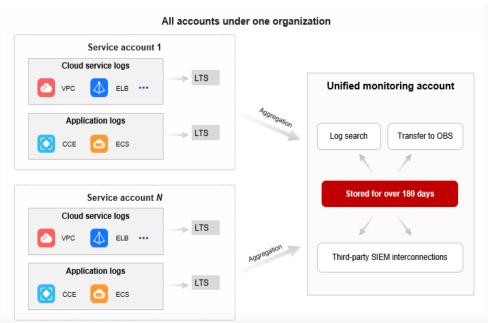

Figure 4-2 Security compliance solution

#### **Scenario 3: Operations Analysis**

Enterprises collect various logs (such as mobile device and server logs) during their daily operations. After being normalized, filtered, anonymized, and enriched, these logs can be analyzed with big data platforms and BI tools to obtain operations data such as the PV, UV, user stay duration, and transaction amount. The data helps enterprises understand their operations status, analyze user behavior characteristics, make adjustments in real time, improve user experience and operations efficiency, and implement digital transformation.

Enterprises often encounter the following pain points during service analysis:

- **Difficult data collection**: It is not easy to collect logs of various mobile devices, such as web browsers, iOS, Android, Baidu applets, WeChat applets, DingTalk applets, and quick apps.
- Unreliable data transmission: Mobile device logs are numerous and frequently transmitted. The transmission is slow and logs are prone to be lost, affecting service analysis.
- **Inconvenient data processing:** Raw data cannot be directly processed by big data platforms.

LTS can collect various mobile device logs for you to analyze service operations on big data platforms.

- **Full collection of device logs:** You can quickly integrate LTS mobile SDKs to your devices to enable functions such as cache sending, retry upon exceptions, and batch sending.
- **Fast and reliable reporting:** The collected device logs are reported in seconds through the transmission link without data loss for more complete analysis.
- Quick interconnection with DLI and DWS: DLI-Flink integrates connectors and consumes logs from LTS in real time. LTS easily transfers logs to OBS for DLI to read, and transfers structured logs to DWS.

LTS provides the following solution to structure logs, analyze logs with SQL syntax, generate visual charts, and work with big data platforms to help enterprises further explore data value and achieve digital transformation.

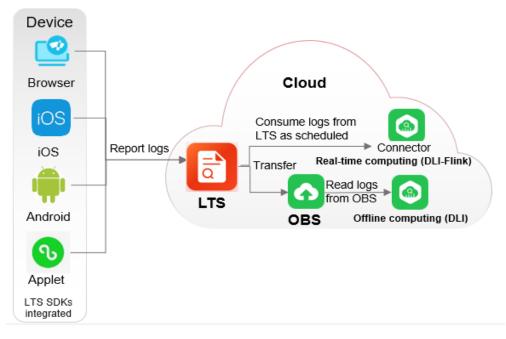

Figure 4-3 Operations analysis solution

# **5**<sub>Security</sub>

## **5.1 Shared Responsibilities**

Huawei guarantees that its commitment to cyber security will never be outweighed by the consideration of commercial interests. To cope with emerging cloud security challenges and pervasive cloud security threats and attacks, Huawei Cloud builds a comprehensive cloud service security assurance system for different regions and industries based on Huawei's unique software and hardware advantages, laws, regulations, industry standards, and security ecosystem.

Figure 5-1 illustrates the responsibilities shared by Huawei Cloud and users.

- Huawei Cloud: Ensure the security of cloud services and provide secure clouds. Huawei Cloud's security responsibilities include ensuring the security of our IaaS, PaaS, and SaaS services, as well as the physical environments of the Huawei Cloud data centers where our IaaS, PaaS, and SaaS services operate. Huawei Cloud is responsible for not only the security functions and performance of our infrastructure, cloud services, and technologies, but also for the overall cloud O&M security and, in the broader sense, the security and compliance of our infrastructure and services.
- **Tenant**: Use the cloud securely. Tenants of Huawei Cloud are responsible for the secure and effective management of the tenant-customized configurations of cloud services including IaaS, PaaS, and SaaS. This includes but is not limited to virtual networks, the OS of virtual machine hosts and guests, virtual firewalls, API Gateway, advanced security services, all types of cloud services, tenant data, identity accounts, and key management.

**Huawei Cloud Security White Paper** elaborates on the ideas and measures for building Huawei Cloud security, including cloud security strategies, the shared responsibility model, compliance and privacy, security organizations and personnel, infrastructure security, tenant service and security, engineering security, O&M security, and ecosystem security.

| Data security                                                          | ty Tenant Data Customer-side data encryption & data encryption (File system/data) (Encryption/integrity/identity) |                                       |                |                                                                                                |  |                      |   |
|------------------------------------------------------------------------|----------------------------------------------------------------------------------------------------|---------------------------------------|----------------|------------------------------------------------------------------------------------------------|--|----------------------|---|
| Application security                                                   | Huawei Cloud<br>Application<br>Services                                                                           | Tenant<br>Application<br>Services     | Application    |                                                                                                |  | Tenant<br>IAM        |   |
| Platform<br>security                                                   | Huawei Cloud<br>Platform Services                                                                                 | Tenant<br>Platform Servio             | ces            | advanced protection, platforms,<br>applications, data, identity<br>management, key management, |  | Huaw<br>Cloud<br>IAM | d |
| Infrastructure                                                         | laaS                                                                                                    | 5 Compute Storage Database Networking |                |                                                                                                |  |                      |   |
| security                                                               | Physical<br>Infrastructure                                                                                        | Region                                | Region AZ Edge |                                                                                                |  |                      |   |
| Device Security Terminal Device Security                               |                                                                                                    |                                       |                |                                                                                                |  |                      |   |
| Green: Huawei Cloud's responsibilities Blue: Tenant's responsibilities |                                                                                                    |                                       |                |                                                                                                |  |                      |   |

Figure 5-1 Huawei Cloud shared security responsibility model

## 5.2 Identity Authentication and Access Control

#### **Identity Authentication**

No matter whether you access LTS through the console or APIs, you are required to provide the identity credential and verify the identity validity. In addition, login and login authentication policies are provided to harden identity authentication security. LTS uses Identity and Access Management (IAM) to provide three identity authentication modes: passwords, access keys, and temporary access keys. Login protection and login authentication policies are also provided.

#### **Access Control**

To assign different LTS access permissions to employees in your enterprise, IAM is a good choice for refined permissions management. IAM provides identity authentication, permissions management, and access control, helping you secure access to your Huawei Cloud resources. For details, see **Permissions Management**.

### 5.3 Data Protection

LTS takes many measures to keep data secure and reliable.

| Measure                               | Description                                                 | Reference                |
|---------------------------------------|-------------------------------------------------------------|--------------------------|
| Transmission<br>encryption<br>(HTTPS) | LTS supports HTTPS for enhanced data transmission security. | Making an API<br>Request |

Table 5-1 LTS data protection measures

| Measure                     | Description                                                                                                    | Reference                   |
|-----------------------------|----------------------------------------------------------------------------------------------------|-----------------------------|
| Log redundancy              | Log data is stored in multiple copies for data reliability.                                                                                                    | /                           |
| Transferring logs<br>to OBS | LTS can transfer logs to OBS, so you<br>can store logs for a longer period of<br>time at a lower cost. You can use<br>encrypted OBS buckets to protect<br>data. | Transferring Logs to<br>OBS |

## 5.4 Auditing and Logs

CTS is a log audit service for Huawei Cloud security. It allows you to collect, store, and query cloud resource operation records. You can use these records to perform security analysis, audit compliance, trace resource changes, and locate faults.

After you enable CTS and configure a tracker, CTS records management traces of LTS for auditing.

For details about how to enable and configure CTS, see **Enabling CTS**.

For the management traces of LTS that can be recorded by CTS, see **Operations Logged by CTS**.

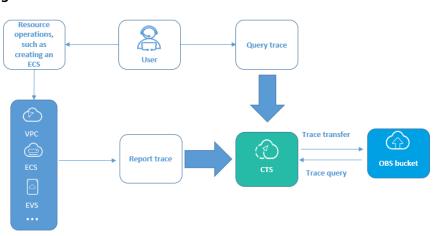

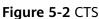

### 5.5 Resilience

LTS provides a three-level reliability architecture and uses intra-AZ instance disaster recovery (DR), dual-AZ DR, and multiple log data copies to ensure service durability and reliability.

| Reliability Solution | Description                                                                                                    |
|----------------------|----------------------------------------------------------------------------------------------------|
| Intra-AZ instance DR | In a single AZ, LTS implements instance DR in multi-instance mode and quickly rectifies faults to continuously provide services. |
| Multi-AZ DR          | LTS supports cross-AZ DR. An AZ fault does not interrupt services.                                                               |
| Data DR              | Data DR is implemented through log data replication.                                                                             |

Table 5-2 LTS reliability architecture

## 5.6 Security Risks Monitoring

LTS monitors security risks in various ways to ensure data security and reliability.

| Security Risks<br>Monitoring | Description                                                                                                    | Reference                    |
|------------------------------|----------------------------------------------------------------------------------------------------|------------------------------|
| Log alarms                   | LTS supports log alarms, including keyword alarms and SQL alarms.                                                                                                    | Configuring Alarm<br>Rules   |
|                              | • Keyword alarms: LTS allows you to collect statistics on log keywords and set alarm rules to monitor them. By checking the number of keyword occurrences in a specified period, you can have a real-time view of service running. | SQL Alarms                   |
|                              | • SQL alarms: LTS can regularly run<br>the SQL queries that you specify<br>on structured logs and trigger an<br>alarm when the alarm rule is<br>met. You can view SQL alarms on<br>the LTS console.                                |                              |
| Usage alerts                 | Enabling the custom log resource<br>usage alarm will automatically<br>create an alarm rule. If the log<br>resource usage exceeds a specified<br>limit, the system gives an alarm.                                                  | Log Resource Usage<br>Alerts |

Table 5-3 Risks monitoring

## 5.7 Certificates

#### **Compliance Certificates**

Huawei Cloud services and platforms have obtained various security and compliance certifications from authoritative organizations, such as International Organization for Standardization (ISO). You can **download** them from the console.

| Download Compliance Certificates                                                                                                    |                                                                                                    |                                                                                                    |  |  |
|----------------------------------------------------------------------------------------------------|----------------------------------------------------------------------------------------------------|----------------------------------------------------------------------------------------------------|--|--|
| Q Please enter a keyword to search                                                                                                    |                                                                                                    |                                                                                                    |  |  |
| <b>Download</b>                                                                                                    | ENS<br>Mandatory law for companies in the public<br>sector and their technology suppliers                                                                                                    | <text><text><text></text></text></text>                                                                                                    |  |  |
| <b>EXAMPLE 1 EXAMPLE CONTRUETED EXAMPLE CONTRUETED EXAMPLE CONTRUETED EXAMPLE CONTRUETED EXAMPLE CONTRUET CONTRUET CONTRU</b> | <b>EXAMPLE 1 EVALUATE: EVALUATE: EVALU</b> | <b>DECOMPOSE</b><br><b>ISO 27017 : Source</b><br>Source of the second second seco |  |  |

#### Figure 5-3 Downloading compliance certificates

#### **Resource Center**

Huawei Cloud also provides the following resources to help users meet compliance requirements. For details, see **Resource Center**.

#### Figure 5-4 Resource center

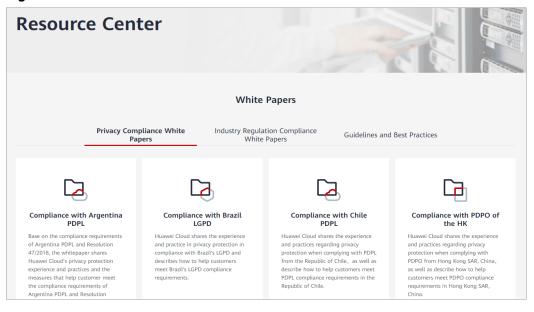

# **6** Notes and Constraints

## **6.1 Basic Resource Constraints**

This section describes constraints on LTS basic resources.

| Table 6-1 | Basic resource constraints |
|-----------|----------------------------|
|           |                            |

| Item                                  | Description                                                                                       | Remarks                                                  |
|---------------------------------------|---------------------------------------------------------------------------------------------------|----------------------------------------------------------|
| Log groups                            | Up to 100 log groups can be created for a HUAWEI ID.                                              | To increase the upper limit, submit a service ticket.    |
| Log streams                           | Up to 100 log streams can be<br>created in a log group.<br>The log stream name must be<br>unique. | To increase the upper limit,<br>submit a service ticket. |
| Log retention                         | Logs can be retained for 1 to 365 days.                                                           | N/A                                                      |
| Host groups                           | Up to 200 host groups can be created for a HUAWEI ID.                                             | To increase the upper limit, submit a service ticket.    |
| Quick searches                        | Up to 50 quick searches can be created in a log stream.                                           | N/A                                                      |
| LogItem<br>(single-line log<br>event) | Using APIs: A single-line log<br>event should be at most 1 MB<br>during ingestion.                | N/A                                                      |
|                                       | Using APIs: A single-line log<br>event can contain up to 100<br>labels.                           |                                                          |
|                                       | Using ICAgent: A single-line log<br>event should be at most 500 KB<br>during ingestion.           |                                                          |

## 6.2 Log Read/Write Constraints

This section describes the constraints on LTS log read/write.

| Catego<br>ry  | ltem                 | Description                                                             | Remarks                                                                                       |
|---------------|----------------------|-------------------------------------------------------------------------|-----------------------------------------------------------------------------------------------|
| HUAW<br>EI ID | Log write<br>traffic | Logs are written at a rate up to 500<br>MB/s for a HUAWEI ID.           | To increase the<br>upper limit,<br>submit a<br>service ticket.                                |
|               | Log writes           | Logs are written up to 10,000 times per second for a HUAWEI ID.         | To increase the<br>upper limit,<br><b>submit a</b><br>service ticket.                         |
|               | Log query<br>traffic | Up to 10 MB of logs are returned in a single API query for a HUAWEI ID. | To increase the<br>upper limit,<br><b>submit a</b><br>service ticket.                         |
|               | Log reads            | Logs are read up to 1,000 times per<br>minute for a HUAWEI ID.          | To increase the<br>upper limit,<br><b>submit a</b><br>service ticket.                         |
| Log<br>group  | Log write<br>traffic | Logs are written at a rate up to 200<br>MB/s in a log group.            | Not<br>mandatory.<br>Service quality<br>cannot be<br>ensured if this<br>limit is<br>exceeded. |
|               | Log writes           | Logs are written up to 1,000 times per second in a log group.           | Not<br>mandatory.<br>Service quality<br>cannot be<br>ensured if this<br>limit is<br>exceeded. |
|               | Log query<br>traffic | Up to 10 MB of logs are returned in a single API query for a log group. | N/A                                                                                           |

| Table 6-2 | Log read/write | constraints |
|-----------|----------------|-------------|
|-----------|----------------|-------------|

| Catego<br>ry  | ltem                 | Description                                                                                                    | Remarks                                                                                       |
|---------------|----------------------|----------------------------------------------------------------------------------------------------|-----------------------------------------------------------------------------------------------|
|               | Log reads            | Logs are read up to 500 times per<br>minute in a log group.                                                                                                    | Not<br>mandatory.<br>Service quality<br>cannot be<br>ensured if this<br>limit is<br>exceeded. |
| Log<br>stream | Log write<br>traffic | Logs are written at a rate up to 100<br>MB/s in a log stream.                                                                                                    | Not<br>mandatory.<br>Service quality<br>cannot be<br>ensured if this<br>limit is<br>exceeded. |
|               | Log writes           | Logs are written up to 500 times per second in a log stream.                                                                                                    | Not<br>mandatory.<br>Service quality<br>cannot be<br>ensured if this<br>limit is<br>exceeded. |
|               | Log query<br>traffic | Up to 10 MB of logs are returned in a single API query for a log stream.                                                                                             | N/A                                                                                           |
|               | Log reads            | Logs are read up to 100 times per minute in a log stream.                                                                                                    | Not<br>mandatory.<br>Service quality<br>cannot be<br>ensured if this<br>limit is<br>exceeded. |
|               | Log time             | Logs in a period of 24 hours can be<br>collected. Logs generated 24 hours<br>before or after the current time cannot<br>be collected.                                | N/A                                                                                           |
|               |                      | <ul> <li>For example:</li> <li>If the current time is 11:00 on<br/>January 7, 2022, logs generated<br/>before 11:00 on January 6 cannot be<br/>collected.</li> </ul> |                                                                                               |
|               |                      | <ul> <li>If the current time is 11:00 on<br/>January 7, 2022, logs generated<br/>after 11:00 on January 8 cannot be<br/>collected.</li> </ul>                        |                                                                                               |

| Catego<br>ry | ltem                                                       | Description                                                                                                    | Remarks                                                                                                    |
|--------------|------------------------------------------------------------|----------------------------------------------------------------------------------------------------|----------------------------------------------------------------------------------------------------|
| SDK          | Traffic<br>generated<br>when the<br>SDK<br>reports<br>logs | You are advised to use SDK 1.0.0 or<br>later. If an earlier version is used,<br>upgrade it as soon as possible.<br>Otherwise, the SLA cannot be<br>guaranteed. | The SDK of an<br>earlier version<br>may cause<br>reporting<br>failures.                                                             |
|              | Device<br>SDK                                              | Currently, this function is in the closed<br>beta test and is not recommended in<br>the production environment.                                                | In the closed<br>beta test,<br>frequent<br>iterations may<br>occur. You need<br>to perform<br>product<br>upgrade when<br>necessary. |

## 6.3 ICAgent Constraints

This section describes the constraints on the log collector, ICAgent.

| ltem                 | Description                                                                                                    | Remarks |
|----------------------|----------------------------------------------------------------------------------------------------|---------|
| File<br>encoding     | Only UTF 8 is supported. Other<br>encoding formats may cause garbled<br>characters.                                                      | N/A     |
|                      | For example, binary files.                                                                                                    |         |
| Log file size        | No restrictions.                                                                                                    | N/A     |
| Log file<br>rotation | ICAgent supports configuration of<br>fixed log file names or fuzzy match of<br>log file names. You need to rotate log<br>files manually. | N/A     |

Table 6-3 ICAgent file collection constraints

| ltem               | Description                                                                                                    | Remarks |
|--------------------|----------------------------------------------------------------------------------------------------|---------|
| Log                | Linux                                                                                                    | N/A     |
| collection<br>path | <ul> <li>Collection paths support recursion.<br/>You can use double asterisks (**)<br/>to collect logs from up to five<br/>directory levels. Example: /var/<br/>logs/**/a.log</li> </ul>                                               |         |
|                    | <ul> <li>Collection paths support fuzzy<br/>match. You can use an asterisk (*)<br/>to represent one or more<br/>characters of a directory or file<br/>name. Example: /var/logs/*/a.log<br/>or /var/logs/service/a*.log</li> </ul>      |         |
|                    | • If the collection path is set to a directory, for example, /var/logs/, only .log, .trace, and .out files in the directory are collected. If the collection path is set to name of a text file, that file is directly collected.      |         |
|                    | • Each collection path must be<br>unique. That is, the same path of<br>the same host cannot be<br>configured for different log groups<br>and log streams.                                                                              |         |
|                    | Windows                                                                                                    |         |
|                    | <ul> <li>Collection paths support recursion.<br/>You can use double asterisks (**)<br/>to collect logs from up to five<br/>directory levels. Example: C:\var<br/>\service\**\a.log</li> </ul>                                          |         |
|                    | <ul> <li>Collection paths support fuzzy<br/>match. You can use an asterisk (*)<br/>to represent one or more<br/>characters of a directory or file<br/>name. Examples: C:\var\service\*<br/>\a.log and C:\var\service\a*.log</li> </ul> |         |
|                    | • Each collection path must be<br>unique. That is, the same path of<br>the same host cannot be<br>configured for different log groups<br>and log streams.                                                                              |         |
|                    | • Each collection path must be<br>unique. That is, the same path of<br>the same host cannot be<br>configured for different log groups<br>and log streams.                                                                              |         |

| ltem                                    | Description                                                                                                    | Remarks |
|-----------------------------------------|----------------------------------------------------------------------------------------------------|---------|
| Symbolic<br>link                        | Symbolic links are not supported.                                                                                                    | N/A     |
| Single log<br>size                      | The maximum size of each log is 500<br>KB. Excess content will be truncated<br>by ICAgent.                                                               | N/A     |
| Regular<br>expression                   | Perl regular expressions are supported.                                                                                                    | N/A     |
| File<br>collection<br>configuratio<br>n | A file can be reported to only one log<br>group and stream. If a file is<br>configured for multiple log streams,<br>only one configuration takes effect. | N/A     |
| File opening                            | Files are opened when being read,<br>and closed after being read.                                                                                        | N/A     |
| First log<br>collection                 | All logs are collected.                                                                                                    | N/A     |

 Table 6-4 ICAgent performance specifications

| ltem                  | Description                                                                                                    | Remarks                                                      |
|-----------------------|----------------------------------------------------------------------------------------------------|--------------------------------------------------------------|
| Log collection rate   | Raw logs of a single<br>node are collected at a<br>rate up to 50 MB/s.                                                                                                    | Service quality cannot be ensured if this limit is exceeded. |
| Monitored directories | Up to five levels of directories are supported, with up to 1000 files.                                                                                                    | N/A                                                          |
| Monitored files       | <ul> <li>Container scenarios</li> <li>ICAgent can collect a maximum of 20 log files from a volume mounting directory.</li> <li>ICAgent can collect a maximum of 1,000 standard container output log files. These files must be in JSON format.</li> <li>VM scenarios</li> <li>A maximum of 1,000 files are supported.</li> </ul> | N/A                                                          |

| Item                                                 | Description                                                                                                    | Remarks        |
|------------------------------------------------------|----------------------------------------------------------------------------------------------------|----------------|
| Item Default resource constraints                    | <ul> <li>CPU</li> <li>If ICAgent's version is earlier than 5.12.200, up to two CPU cores are consumed.</li> <li>If ICAgent's version is 5.12.200 or later, up to two CPU cores are consumed when the number of node cores is less than or equal to 4, and the maximum CPU resources consumed is log2(number of node cores) when the number of node cores) when the number of node cores is greater than 4.</li> <li>Memory</li> <li>Max. min{4 GB, Physical memory/2}. A restart is triggered if this memory limit is exceeded. "min{4 GB, Physical memory/2}" means that the</li> </ul> | Remarks<br>N/A |
|                                                      | smaller value<br>between half of the<br>physical memory and<br>4 GB is used.                                                                                                    |                |
| Resource limit reached                               | A forcible restart is<br>triggered. Logs may be<br>lost or duplicate if<br>rotated during the<br>restart.                                                                                                    | N/A            |
| Agent installation,<br>upgrade, or<br>uninstallation | No restrictions.                                                                                                    | N/A            |

#### Table 6-5 Other constraints on ICAgent

| ltem                 | Description                                          | Remarks |
|----------------------|------------------------------------------------------|---------|
| Configuration update | Configuration updates take effect in 1 to 3 minutes. | N/A     |

| Item                             | Description                                                                                                    | Remarks |
|----------------------------------|----------------------------------------------------------------------------------------------------|---------|
| Dynamic configuration<br>loading | Console configurations<br>can be dynamically<br>delivered. The update of<br>one configuration does<br>not affect other<br>configurations.                                                                                      | N/A     |
| Configurations                   | No restrictions.                                                                                                    | N/A     |
| Tenant isolation                 | Tenants are isolated<br>from each other by<br>default.                                                                                                    | N/A     |
| Log collection delay             | Normally, the delay from<br>writing logs to the disk<br>to collecting the logs is<br>less than 2s (congestion<br>not considered).                                                                                              | N/A     |
| Log upload                       | File changes are read<br>and uploaded<br>immediately once<br>detected. One or more<br>logs can be uploaded a<br>time.                                                                                                    | N/A     |
| Network error handling           | Network exceptions<br>trigger retries at an<br>interval of 5s.                                                                                                    | N/A     |
| Resource quota used up           | If the resources allocated<br>to the ICAgent are<br>insufficient due to<br>massive amounts of logs,<br>the ICAgent continues<br>and retries upon a<br>failure. Logs will be<br>stacked if resources are<br>still insufficient. | N/A     |
| Max. retry timeout               | Retry attempts are periodically made.                                                                                                    | N/A     |
| Status check                     | The collector status is<br>monitored through<br>heartbeat detection.                                                                                                    | N/A     |
| Checkpoint timeout               | Checkpoints are<br>automatically deleted if<br>no updates are made<br>within 12 hours.                                                                                                    | N/A     |

| Item                   | Description                                                                                                    | Remarks |
|------------------------|----------------------------------------------------------------------------------------------------|---------|
| Checkpoint saving      | Checkpoints are updated<br>if logs are reported<br>successfully.                                                                                                    | N/A     |
| Checkpoint saving path | By default, checkpoints<br>are saved in <b>/var/</b><br>share/oss/manager/<br>ICProbeAgent/internal/<br>TRACE.                                                                                                    | N/A     |
| Logs lost or repeated  | <ul> <li>ICAgent uses multiple<br/>mechanisms to ensure<br/>log collection reliability<br/>and prevent data loss.<br/>However, logs may be<br/>lost or repeated in the<br/>following scenarios:</li> <li>The log rotation<br/>policy of CCE is not<br/>used.</li> <li>Log files are rotated<br/>at a high speed, for<br/>example, once per<br/>second.</li> <li>Logs cannot be<br/>forwarded due to<br/>improper system<br/>security settings or<br/>syslog itself.</li> <li>The container running<br/>time, for example,<br/>shorter than 30s, is<br/>extremely short.</li> <li>A single node<br/>generates logs at a<br/>high speed, exceeding<br/>the allowed transmit<br/>bandwidth or log<br/>collection speed. It is<br/>recommended that<br/>the log generation<br/>speed of a single<br/>node be lower than<br/>50 MB/s.</li> <li>When ICAgent is<br/>restarted, identical data<br/>may be collected around<br/>the restart time.</li> </ul> | N/A     |

| Compone<br>nt/Service | IP Address                                                     | Description                                                 |
|-----------------------|----------------------------------------------------------------|-------------------------------------------------------------|
| OpenStack             | http://169.254.169.254/<br>openstack/latest/<br>meta_data.json | Obtain the metadata, name, and ID of a node.                |
|                       | http://169.254.169.254/<br>openstack/latest/securitykey        | Obtain a temporary AK/SK and security token with an agency. |
|                       | http://169.254.169.254/latest/<br>meta-data/public-ipv4        | Obtain the EIP bound to a node.                             |
| CCE                   | http://127.0.0.1:4194/api/<br>v2.0/ps                          | Obtain process information with the cAdvisor API.           |
|                       | http://127.0.0.1:4194/api/v1.2/<br>docker                      | Obtain all container metrics with the cAdvisor API.         |
|                       | http://nodeip:10255/pods                                       | Obtain pod information with a Kubernetes API.               |

Table 6-6 IP addresses accessible to ICAgent

 Table 6-7 Ports accessible to ICAgent

| Port No.                          | Description                  |
|-----------------------------------|------------------------------|
| #icmgr-service<br>{podlb}:30200   | ICAgent registration         |
| icmgr-controller<br>{podlb}:30201 | ICAgent status configuration |
| #als-access<br>{podlb}:8102       | Log reporting                |
| #ams-access<br>{podlb}:8149       | Metric reporting             |
| #ats-access apm<br>{podlb}:8923   | Data reporting to APM        |

## 6.4 Search and Analysis Constraints

This section describes the constraints on LTS query and analysis.

#### Search

Table 6-8 Log search constraints

| Item                                   | Description                                                                                                    | Remarks                                                            |
|----------------------------------------|----------------------------------------------------------------------------------------------------|--------------------------------------------------------------------|
| Delay from log collection<br>to search | Logs can be searched on<br>the console within 2<br>minutes after being<br>generated (congestion<br>not considered).                                                                                                    | N/A                                                                |
| Keywords                               | Keywords are conditions<br>excluding Boolean logic<br>operators during query.<br>Up to 30 keywords are<br>supported for a query.                                                                                                    | To increase the upper<br>limit, <b>submit a service</b><br>ticket. |
| Concurrent queries                     | Up to 200 concurrent<br>queries are supported for<br>a HUAWEI ID.                                                                                                    | To increase the upper<br>limit, <b>submit a service</b><br>ticket. |
| Returned records                       | Up to 250 records are returned by default for a query on the console.                                                                                                    | N/A                                                                |
| Returned records                       | Up to 5,000 records are returned by default for an API query.                                                                                                    | N/A                                                                |
| Field size                             | The maximum size of a<br>field value is 2 KB. The<br>excess part will not be<br>used for quick analysis<br>but can be queried by<br>keyword.                                                                                                    | N/A                                                                |
| Search result sorting                  | By default, search results<br>are displayed by time<br>(accurate to the second)<br>in descending order.                                                                                                    | N/A                                                                |
| Fuzzy search                           | <ul> <li>Each word in a query statement must be fewer than 255 characters.</li> <li>Words cannot start with an asterisk (*) or a question mark (?).</li> <li>Long and double data does not support fuzzy search using asterisks (*) or question marks (?).</li> </ul> | N/A                                                                |

| ltem       | Description                                                                | Remarks                                                                    |
|------------|----------------------------------------------------------------------------|----------------------------------------------------------------------------|
| Time range | By default, the time span<br>for a single search<br>cannot exceed 30 days. | To increase the upper<br>limit, <b>submit a service</b><br><b>ticket</b> . |

### Analysis

Table 6-9 Constraints on SQL analysis

| ltem                      | Description                                                                                                    | Remarks                                                            |
|---------------------------|----------------------------------------------------------------------------------------------------|--------------------------------------------------------------------|
| Concurrent analysis tasks | Up to 15 concurrent log<br>analysis tasks are<br>supported for a HUAWEI<br>ID.                                                 | To increase the upper<br>limit, <b>submit a service</b><br>ticket. |
| Data volume               | Data volume Up to 24 GB of data can<br>be analyzed at a time in<br>a single log stream.                                        |                                                                    |
| Status                    | By default, log analysis is disabled.                                                                                          | N/A                                                                |
| Log structuring           | Log structuring rules<br>take effect only for data<br>written after the rules<br>are created.                                  | N/A                                                                |
| Returned records          | Up to 100 records are<br>returned by default.<br>To increase the number<br>of returned records, use<br>the <b>SQL Syntax</b> . | N/A                                                                |
|                           | Up to 5000 records are returned for a LIMIT statement.                                                                         | N/A                                                                |
| Field size                | The maximum size of a structured field value is 16 KB. The excess part is not analyzed.                                        | N/A                                                                |

| Item                    | Description                                                                                                    | Remarks                                                                                                    |
|-------------------------|----------------------------------------------------------------------------------------------------|----------------------------------------------------------------------------------------------------|
| Timeout                 | Max. 30s.                                                                                                    | If your data volume is far<br>beyond the analysis<br>specifications provided<br>by LTS, purchase DWS,<br>configure log transfer to<br>DWS, and use a data<br>warehouse for analysis. |
| Double value digits     | Max. 52 characters.<br>Floating-point numbers<br>with more than 52 bits<br>are less precise than<br>those with fewer bits.                                                                                                    | N/A                                                                                                    |
| IP address function     | The IP address function<br>analyzes the country,<br>state/province, city, and<br>network operator to<br>which an IP address<br>belongs. The backend<br>database on which this<br>function depends is<br>updated every half year.<br>Therefore, the mappings<br>between a few IP<br>addresses and<br>geographical locations<br>may not be updated in a<br>timely manner. | N/A                                                                                                    |
| SQL analysis time range | Only data generated in<br>the last 30 days can be<br>analyzed using SQL<br>statements.                                                                                                    | To increase the upper<br>limit, <b>submit a service</b><br><b>ticket</b> .                                                                                                    |

## 6.5 Log Transfer Constraints

This section describes the constraints on log transfer.

| Table 6-10 Lo | og transfer constraints |
|---------------|-------------------------|
|---------------|-------------------------|

| Categ<br>ory                  | ltem                               | Description                                                             | Remarks |
|-------------------------------|------------------------------------|-------------------------------------------------------------------------|---------|
| Log<br>transfe<br>r to<br>OBS | Transfer tasks for<br>a log stream | A log stream can have only<br>one task for transferring logs<br>to OBS. | N/A     |

| Categ<br>ory                  |                                        |                                                                                                    | Remarks |  |
|-------------------------------|----------------------------------------|----------------------------------------------------------------------------------------------------|---------|--|
|                               | Log transfer<br>interval               | 2 minutes, 5 minutes, 30<br>minutes, 1 hour, 3 hours, 6<br>hours, 12 hours                                                                                                | N/A     |  |
|                               | Data size of each<br>log transfer task | 0 MB to 2 GB                                                                                                    | N/A     |  |
|                               | Transfer rate<br>threshold             | 100 MB/s The transfer may fail if this limit is exceeded.                                                                                                    | N/A     |  |
|                               | Log transfer<br>delay                  | 10 minutes<br>For example, if the transfer<br>interval is 30 minutes and the<br>transfer starts at 8:30,<br>transfer files will be<br>generated at 8:40 at the<br>latest. | N/A     |  |
|                               | Destination<br>bucket                  | Standard buckets are<br>supported. Parallel file<br>systems are not supported.                                                                                            | N/A     |  |
| Log<br>transfe<br>r to<br>DIS | Transfer tasks for<br>a log stream     | A log stream can have only one task for transferring logs to DIS.                                                                                                    | N/A     |  |
|                               | Log transfer<br>interval               | Real time                                                                                                    | N/A     |  |
|                               | Data size of each<br>log transfer task | N/A                                                                                                    | N/A     |  |
|                               | Log transfer<br>delay                  | N/A                                                                                                    | N/A     |  |
|                               | Transfer rate<br>threshold             | Same as the maximum write<br>rate of the relevant DIS<br>stream.<br>The transferred data will be<br>unstable if this limit is<br>exceeded.                                | N/A     |  |
| Log<br>transfe<br>r to        | Transfer tasks for<br>a log stream     | A log stream can have only<br>one task for transferring logs<br>to DMS.                                                                                                   | N/A     |  |
| DMS                           | Log transfer<br>interval               | Real time                                                                                                    | N/A     |  |
|                               | Data size of each<br>log transfer task | N/A                                                                                                    | N/A     |  |

| Categ<br>ory           | ltem                                   | Description                                                                                                    | Remarks |
|------------------------|----------------------------------------|----------------------------------------------------------------------------------------------------|---------|
|                        | Log transfer<br>delay                  | N/A                                                                                                    | N/A     |
|                        | Transfer rate<br>threshold             | Same as the upper traffic<br>limit of the relevant DMS<br>(Kafka) cluster.                                                                                                    | N/A     |
|                        |                                        | The transferred data will be unstable if this limit is exceeded.                                                                                                    |         |
| Log<br>transfe<br>r to | Transfer tasks for a log stream        | A log stream can have only<br>one task for transferring logs<br>to GaussDB(DWS).                                                                                                    | N/A     |
| Gauss<br>DB(D<br>WS)   | Log transfer<br>interval               | 1 minute                                                                                                    | N/A     |
|                        | Data size of each<br>log transfer task | < 5 MB                                                                                                    | N/A     |
|                        | Log transfer<br>delay                  | 5 minutes<br>For example, if the transfer<br>starts at 8:30, transfer files<br>will be generated at 8:35 at<br>the latest.                                                                                                    | N/A     |
|                        | Transfer rate<br>threshold             | 40 MB/s<br>The transferred data will be<br>unstable if this limit is<br>exceeded.                                                                                                    | N/A     |
|                        | Data reliability                       | If the format of a batch of<br>data is valid, the data is<br>transferred at least once.<br>However, if the<br>GaussDB(DWS) cluster is<br>heavily loaded or a network<br>error occurs, the write<br>response will time out, which<br>may cause duplicate data. In<br>this case, data accuracy<br>(Exactly Once) cannot be<br>ensured. | N/A     |

| Categ<br>ory | Item                      | Description                                                                                                    | Remarks |
|--------------|---------------------------|----------------------------------------------------------------------------------------------------|---------|
|              | Table structure<br>change | <ul> <li>Adding non-mandatory columns to DWS tables does not affect log transfer.</li> <li>Adding mandatory columns to DWS tables during log delivery will cause a data write failure.</li> <li>Deleting columns that contain transfer rules from DWS tables during log delivery will cause a data write failure.</li> </ul> | N/A     |
|              | Invalid data<br>columns   | The common scenarios<br>include mismatch and type<br>conversion failure. This batch<br>of data will not be written to<br>GaussDB(DWS), while other<br>batches will be written<br>normally.                                                                                                    | N/A     |
|              | Oversized data<br>columns | The common scenarios<br>include long string and<br>varchar type data. This batch<br>of data will not be written to<br>GaussDB(DWS), while other<br>batches will be written<br>normally.                                                                                                    | N/A     |

## 6.6 Log Alarm Constraints

This section describes the constraints on LTS alarms.

| Table 6-11 | Alarm | constraints |
|------------|-------|-------------|
|------------|-------|-------------|

| Categor<br>y            | ltem        | Description                                      | Remarks                                                                 |
|-------------------------|-------------|--------------------------------------------------|-------------------------------------------------------------------------|
| Alarm<br>monitori<br>ng | Alarm rules | Up to 200 alarms can be created for a HUAWEI ID. | To increase the<br>upper limit,<br><b>submit a service<br/>ticket</b> . |

| Categor<br>y               | ltem                                                  | Description                                                                                                    | Remarks |
|----------------------------|-------------------------------------------------------|----------------------------------------------------------------------------------------------------|---------|
|                            | Combinations<br>of search and<br>analysis<br>criteria | 1 for keyword search and 1–3 for SQL analysis                                                                                                    | N/A     |
|                            | Query time range                                      | Keyword alarms: max. 1 hour for each query statement                                                                                                    | N/A     |
|                            |                                                       | SQL alarms: max. 24 hours for each query statement                                                                                                    | N/A     |
|                            | General<br>constraints on<br>query and<br>analysis    | For details about keyword<br>alarms, see <b>Search Syntax</b> . For<br>details about SQL alarms, see<br><b>SQL Syntax</b> .                                                                                                    | N/A     |
| Alarm<br>notificati<br>ons | Notification<br>method                                | <ul> <li>The constraints on each notification method are described below. If the limit is exceeded, you may not receive alarm notifications.</li> <li>Email</li> <li>SMS</li> <li>Voice Only mobile numbers (+86) registered in the Chinese Mainland are supported. To apply for this channel, submit a service ticket.</li> <li>DingTalk The DingTalk bot supports a maximum of 20 messages per minute.</li> <li>WeCom The WeCom bot supports a maximum of 20 messages per minute.</li> <li>Lark Lark notifications are only available to whitelisted users. To enable this channel, submit a service ticket.</li> </ul> | N/A     |

| Categor<br>y | ltem                             | Description                                                                                                    | Remarks |
|--------------|----------------------------------|----------------------------------------------------------------------------------------------------|---------|
|              | Notification<br>content          | Each notification method has a<br>content limit. To ensure<br>successful alarm notifications,<br>the system may truncate the<br>excess part. However, the<br>content integrity and<br>successful sending depend on<br>the truncated content and the<br>notification method. For<br>example, if the truncated<br>content is in invalid Markdown<br>or HTML format, the<br>notification may fail. For SMS<br>and voice messages, truncation<br>does not cause notification<br>failures. | N/A     |
|              |                                  | Configure the message<br>template while considering the<br>restrictions of your selected<br>notification method. The<br>restrictions of each notification<br>mode are as follows (each<br>letter, digit, or punctuation is<br>counted as one character):                                                                                                    |         |
|              |                                  | <ul> <li>SMS<br/>For details, see Restrictions<br/>on SMS Messaging.</li> </ul>                                                                                                    |         |
|              |                                  | <ul> <li>Voice<br/>Max. 256 characters.</li> <li>Email<br/>Max. 5 KB.</li> </ul>                                                                                                    |         |
|              |                                  | <ul> <li>DingTalk<br/>Max. 5 KB.</li> </ul>                                                                                                    |         |
|              |                                  | • WeCom<br>Max. 5 KB.                                                                                                    |         |
|              | Message<br>templates             | Max. 100                                                                                                    | N/A     |
|              | Message<br>template<br>variables | Max. 3 KB. Excess part will be truncated.                                                                                                    | N/A     |
|              | Notification<br>message<br>quota | The maximum number of<br>messages a recipient can<br>receive per day depends on<br>their SMN resource quota.                                                                                                    | N/A     |

#### 6.7 Log Metrics Generation Constraints

This section describes the total rule quantity and constraints for LTS to generate metrics based on logs.

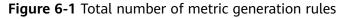

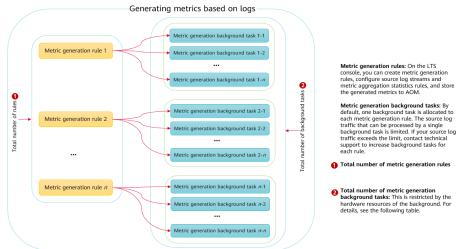

#### Table 6-12 Constraints on metric generation

| Categor<br>y             | ltem                                                                      | Description                                                                                                    | Remarks |
|--------------------------|---------------------------------------------------------------------------|----------------------------------------------------------------------------------------------------|---------|
| Metric<br>generati<br>on | Total number<br>of metric<br>generation<br>rules allowed<br>in an account | By default, the maximum<br>number of rules allowed for an<br>account is 10, which is limited<br>by the metadata at the<br>software layer.                                                                                                    | N/A     |
|                          |                                                                           | <ul> <li>By default, one background<br/>task is allocated to each<br/>metric generation rule. The<br/>source log traffic that can<br/>be processed by a single<br/>background task is limited.<br/>If your source log traffic<br/>exceeds the limit, submit a<br/>service ticket to increase<br/>background tasks for each<br/>rule.</li> </ul> |         |
|                          |                                                                           | <ul> <li>If there are too many log<br/>generation metric rules and<br/>all background tasks are<br/>used up, some log<br/>generation metric rules will<br/>not be scheduled and<br/>executed.</li> </ul>                                                                                                    |         |

| Categor<br>y | ltem                                                           | Description                                                                                                    | Remarks                                                                                                    |
|--------------|----------------------------------------------------------------|----------------------------------------------------------------------------------------------------|----------------------------------------------------------------------------------------------------|
|              | Steady log<br>rate of one<br>metric<br>generation<br>rule      | ≤ 40 MB/s<br>(By default, one background<br>task is assigned to one metric<br>generation rule.)                                                                                                    | If your source log<br>traffic exceeds the<br>limit, <b>submit a</b><br><b>service ticket</b> to<br>increase<br>background tasks<br>for each rule. |
|              | Peak log rate<br>of one metric<br>generation<br>rule           | ≤ 50 MB/s<br>(By default, one background<br>task is assigned to one metric<br>generation rule.)                                                                                                    | If your source log<br>traffic exceeds the<br>limit, <b>submit a</b><br><b>service ticket</b> to<br>increase<br>background tasks<br>for each rule. |
|              | Parameters for<br>configuring<br>metric<br>generation<br>rules | <ul> <li>Number of filter criteria<br/>groups ≤ 10; Number of<br/>associations in each group ≤<br/>10</li> <li>Number of fields for group<br/>aggregation (Group By) ≤ 5</li> <li>Cardinality of fields for<br/>group aggregation (Group<br/>By) ≤ 100</li> </ul> | N/A                                                                                                    |

| Categor<br>y | ltem     | Description                                                                                                    | Remarks                                                                                                    |  |
|--------------|----------|----------------------------------------------------------------------------------------------------|----------------------------------------------------------------------------------------------------|--|
|              | Log time | The time difference between<br>the log time and the LTS<br>system time must be smaller<br>than 1 hour. Otherwise, the<br>task fails to be executed and<br>metrics cannot be generated<br>and reported to AOM. | The log time must<br>be in order. If<br>there is a severe<br>time disorder or<br>task timeout, logs<br>cannot be<br>processed.                                                                                                    |  |
|              |          |                                                                                                    | Typical example:<br>If the time of the<br>host where the<br>collector is<br>located is not<br>synchronized with<br>the NTP server<br>time or log<br>collection is<br>severely delayed,<br>the log time may<br>be disordered,<br>affecting the<br>aggregation<br>statistics for<br>generated<br>metrics. |  |

#### 6.8 OS Constraints

When purchasing a host, select an OS supported by LTS. Unsupported OSs will prevent LTS from collecting logs from the host.

- For Linux x86\_64 hosts, LTS supports all the OSs and versions listed in the preceding table.
- For Linux Arm hosts, LTS supports CentOS 7.4 and later versions, and all versions for other OSs listed in the preceding table.

| OS           | Version                                 |                                         |                                         |                                     |
|--------------|-----------------------------------------|-----------------------------------------|-----------------------------------------|-------------------------------------|
| SUSE         | SUSE<br>Enterpris<br>e 11 SP4<br>64-bit | SUSE<br>Enterpris<br>e 12 SP1<br>64-bit | SUSE<br>Enterpris<br>e 12 SP2<br>64-bit | SUSE Enterprise 12 SP3 64-bit       |
| openSUS<br>E | 13.2 64-<br>bit                         | 42.2 64-<br>bit                         | 15.0 64-bit<br>collected.)              | : (Currently, syslog logs cannot be |
| EulerOS      | 2.2 64-bit                              | 2.3 64-bit                              | 2.10 64-bit                             |                                     |

Table 6-13 Supported OSs and versions (Linux)

| OS     | Version                   |                           |                                             |            |            |            |  |
|--------|---------------------------|---------------------------|---------------------------------------------|------------|------------|------------|--|
| CentOS | 6.3 64-bit                | 6.5 64-bit                | 6.8 64-bit 6.9 64-bit 6.10 64-bit           |            |            |            |  |
|        | 7.1 64-bit                | 7.2 64-bit                | 7.3 64-bit                                  | 7.4 64-bit | 7.5 64-bit | 7.6 64-bit |  |
|        | 7.7 64-bit                | 7.8 64-bit                | 7.9 64-bit                                  | 8.0 64-bit | 8.1 64-bit | 8.2 64-bit |  |
| Ubuntu | 14.04<br>server<br>64-bit | 16.04<br>server<br>64-bit | 18.04 server 64-bit                         |            |            |            |  |
| Fedora | 24 64-bit                 | 25 64-bit                 | 29 64-bit                                   |            |            |            |  |
| Debian | 7.5.0 32-<br>bit          | 7.5.0 64-<br>bit          | 8.2.0 64- 8.8.0 64- 9.0.0 64-bit<br>bit bit |            |            |            |  |

 Table 6-14 Supported OSs and versions (Windows)

| OS       | Version                                 |
|----------|-----------------------------------------|
| Windows  | Windows Server 2019                     |
| (64-bit) | Windows Server 2016 R2 Datacenter       |
|          | Windows Server 2016 R2 Standard         |
|          | Windows Server 2016 Datacenter English  |
|          | Windows Server 2016 R2 Standard English |
|          | Windows Server 2012 R2 Datacenter       |
|          | Windows Server 2012 R2 Standard         |
|          | Windows Server 2012 Datacenter English  |
|          | Windows Server 2012 R2 Standard English |
|          | Windows Server 2008 R2 Enterprise       |
|          | Windows Server 2008 R2 Standard         |
|          | Windows Server 2008 Enterprise English  |
|          | Windows Server 2008 R2 Standard English |

# **7** Permissions

#### Description

If you need to grant your enterprise personnel permission to access your LTS resources, use Identity and Access Management (IAM). IAM provides identity authentication, fine-grained permissions management, and access control. IAM helps you secure access to your LTS resources.

With IAM, you can create IAM users and grant them permission to access only specific resources. For example, if you want some software developers in your enterprise to be able to use LTS resources but do not want them to be able to delete resources or perform any other high-risk operations, you can create IAM users and grant permission to use LTS resources but not permission to delete them.

If your Huawei account does not require individual IAM users for permissions management, you can skip this section.

IAM is a free service. You only pay for the resources in your account. For more information about IAM, see **IAM Service Overview**.

#### Why Is "Insufficient Permission" Displayed After Enterprise Project Authorization?

IAM projects/Enterprise projects: the authorization scope of a custom policy. A custom policy can be applied to IAM projects or enterprise projects or both. Policies that contain actions for both IAM and enterprise projects can be used and take effect for both IAM and Enterprise Management. Policies that contain actions only for IAM projects can be used and only take effect for IAM. For details, see **What Are the Differences Between IAM and Enterprise Management?** 

In LTS, only log group, log stream, and dashboard resource APIs support enterprise project authorization. For other APIs that support only IAM project authorization:

1. Click **By IAM Project** during authorization.

Figure 7-1 Viewing authorization records by IAM project

 NUMBER
 March

 If the integrate of an angle back and participation of the strength of the strength of the strengh of the strength of the strength of the strength of

2. When selecting the authorization scope, select **Region-specific projects** according to the minimum authorization principle.

#### **LTS** Permissions

New IAM users do not have any permissions assigned by default. You need to first add them to one or more groups and then attach policies or roles to these groups. The users then inherit permissions from the groups and can perform specified operations on LTS based on the permissions they have been assigned.

LTS is a project-level service deployed for specific regions. When you set **Scope** to **Region-specific projects** and select the specified projects in the specified regions, the users only have permissions for LTS in the selected projects. If you select **All projects**, the users have permissions for LTS in all region-specific projects. When accessing LTS, the users need to switch to the authorized region.

You can grant permissions by using roles and policies.

- Roles: A coarse-grained authorization strategy that defines permissions by job responsibility. Only a limited number of service-level roles are available for authorization. Cloud services often depend on each other. When you grant permissions using roles, you also need to attach any existing role dependencies. Roles are not ideal for fine-grained authorization and least privilege access.
- Policies: A fine-grained authorization strategy that defines permissions required to perform operations on specific cloud resources under certain conditions. This type of authorization is more flexible and is ideal for least privilege access.

The system permissions supported by LTS are listed in Table 7-1.

| Role/<br>Policy<br>Name   | Description                                                                                    | Туре                                     | Dependencies                                                                                |
|---------------------------|------------------------------------------------------------------------------------------------|------------------------------------------|---------------------------------------------------------------------------------------------|
| LTS<br>FullAcces<br>s     | Full permissions for LTS.<br>Users with these permissions<br>can perform operations on<br>LTS. | Syste<br>m-<br>defin<br>ed<br>polic<br>y | CCE Administrator, OBS<br>Administrator,<br>FunctionGraph FullAccess,<br>and AOM FullAccess |
| LTS<br>ReadOnly<br>Access | Read-only permissions for<br>LTS. Users with these<br>permissions can only view<br>LTS data.   | Syste<br>m-<br>defin<br>ed<br>polic<br>y | CCE Administrator, OBS<br>Administrator, and AOM<br>FullAccess                              |

| Table 7-1 | System-defined | permissions | for | LTS |
|-----------|----------------|-------------|-----|-----|
|-----------|----------------|-------------|-----|-----|

| Role/<br>Policy<br>Name  | Description                        | Туре                               | Dependencies                             |
|--------------------------|------------------------------------|------------------------------------|------------------------------------------|
| LTS<br>Administr<br>ator | Administrator permissions for LTS. | Syste<br>m-<br>defin<br>ed<br>role | Tenant Guest and Tenant<br>Administrator |

**Table 7-2** lists the common operations supported by system-defined permissions for LTS.

| Operation                                   | LTS FullAccess | LTS<br>ReadOnlyAccess | LTS<br>Administrator |
|---------------------------------------------|----------------|-----------------------|----------------------|
| Querying a log<br>group                     | $\checkmark$   | $\checkmark$          | $\checkmark$         |
| Creating a log<br>group                     | $\checkmark$   | ×                     | $\checkmark$         |
| Modifying a log<br>group                    | $\checkmark$   | ×                     | $\checkmark$         |
| Deleting a log<br>group                     | $\checkmark$   | ×                     | $\checkmark$         |
| Querying a log<br>stream                    | √              | $\checkmark$          | $\checkmark$         |
| Creating a log<br>stream                    | √              | ×                     | $\checkmark$         |
| Modifying a log<br>stream                   | √              | ×                     | $\checkmark$         |
| Deleting a log<br>stream                    | $\checkmark$   | ×                     | $\checkmark$         |
| Configuring log<br>collection from<br>hosts | $\checkmark$   | ×                     | $\checkmark$         |
| Viewing a<br>dashboard                      | √              | $\checkmark$          | $\checkmark$         |
| Creating a<br>dashboard                     | √              | ×                     | $\checkmark$         |
| Modifying a<br>dashboard                    | √              | ×                     | $\checkmark$         |

| Table 7-2 Common of | operations support | rted by system-de | fined permissions |
|---------------------|--------------------|-------------------|-------------------|
|---------------------|--------------------|-------------------|-------------------|

| Operation                                     | LTS FullAccess | LTS<br>ReadOnlyAccess | LTS<br>Administrator |
|-----------------------------------------------|----------------|-----------------------|----------------------|
| Deleting a<br>dashboard                       | $\checkmark$   | ×                     | $\checkmark$         |
| Querying log<br>structuring<br>configurations | $\checkmark$   | √                     | $\checkmark$         |
| Configuring log<br>structuring                | $\checkmark$   | ×                     | $\checkmark$         |
| Enabling quick<br>analysis                    | $\checkmark$   | ×                     | $\checkmark$         |
| Disabling quick<br>analysis                   | $\checkmark$   | ×                     | $\checkmark$         |
| Configuring<br>delimiters                     | $\checkmark$   | ×                     | $\checkmark$         |
| Querying a filter                             | $\checkmark$   | $\checkmark$          | $\checkmark$         |
| Disabling a filter                            | $\checkmark$   | ×                     | $\checkmark$         |
| Enabling a filter                             | $\checkmark$   | ×                     | $\checkmark$         |
| Deleting a filter                             | $\checkmark$   | ×                     | $\checkmark$         |
| Querying an alarm rule                        | $\checkmark$   | $\checkmark$          | $\checkmark$         |
| Creating an alarm rule                        | $\checkmark$   | ×                     | $\checkmark$         |
| Modifying an alarm rule                       | $\checkmark$   | ×                     | $\checkmark$         |
| Deleting an alarm rule                        | $\checkmark$   | ×                     | $\checkmark$         |
| Viewing a log<br>transfer task                | $\checkmark$   | $\checkmark$          | $\checkmark$         |
| Creating a log<br>transfer task               | $\checkmark$   | ×                     | $\checkmark$         |
| Modifying a log<br>transfer task              | $\checkmark$   | ×                     | $\checkmark$         |
| Deleting a log<br>transfer task               | $\checkmark$   | ×                     | $\checkmark$         |
| Enabling a log<br>transfer task               | $\checkmark$   | ×                     | $\checkmark$         |

| Operation                        | LTS FullAccess | LTS<br>ReadOnlyAccess | LTS<br>Administrator |
|----------------------------------|----------------|-----------------------|----------------------|
| Disabling a log<br>transfer task | $\checkmark$   | ×                     | $\checkmark$         |
| Installing ICAgent               | $\checkmark$   | ×                     | $\checkmark$         |
| Upgrading<br>ICAgent             | $\checkmark$   | ×                     | $\checkmark$         |
| Uninstalling<br>ICAgent          | $\checkmark$   | ×                     | $\checkmark$         |

To use a custom fine-grained policy, log in to IAM as the administrator and select fine-grained permissions of LTS as required.

 Table 7-3 describes fine-grained permission dependencies of LTS.

| Permission              | Description                   | Dependency                                                                                                    |
|-------------------------|-------------------------------|----------------------------------------------------------------------------------------------------|
| lts:agents:list         | List agents                   | None                                                                                                    |
| lts:buckets:get         | Query a specified bucket      | None                                                                                                    |
| lts:groups:put          | Modify a specified log group  | None                                                                                                    |
| lts:transfers:create    | Create a log transfer task    | obs:bucket:PutBucketAcl<br>obs:bucket:GetBucketAcl<br>obs:bucket:GetEncryption<br>Configuration<br>obs:bucket:HeadBucket<br>dis:streams:list<br>dis:streamPolicies:list |
| lts:groups:get          | Query a specified log group   | None                                                                                                    |
| lts:transfers:put       | Modify a log transfer<br>task | obs:bucket:PutBucketAcl<br>obs:bucket:GetBucketAcl<br>obs:bucket:GetEncryption<br>Configuration<br>obs:bucket:HeadBucket<br>dis:streams:list<br>dis:streamPolicies:list |
| lts:resourceTags:delete | Delete resource tags          | None                                                                                                    |

 Table 7-3 Fine-grained permission dependencies of LTS

| Permission                      | Description                              | Dependency |
|---------------------------------|------------------------------------------|------------|
| lts:ecsOsLogPaths:list          | List OS log paths of a specified image   | None       |
| lts:structConfig:create         | Create an LTS structuring configuration  | None       |
| lts:agentsConf:get              | Query a specified agent configuration    | None       |
| lts:logIndex:list               | List log indexes                         | None       |
| lts:transfers:delete            | Delete a log transfer task               | None       |
| lts:regex:create                | Extract structured fields                | None       |
| lts:subscriptions:delete        | Delete a specified subscription          | None       |
| lts:overviewLogsLast:list       | List the latest logs of a user           | None       |
| lts:logIndex:get                | Query a specified log index              | None       |
| lts:sqlalarmrules:create        | Create an alarm rule                     | None       |
| lts:agentsConf:create           | Create an agent configuration            | None       |
| lts:sqlalarmrules:get           | Query an alarm rule                      | None       |
| lts:datasources:batchdele<br>te | Batch delete data sources                | None       |
| lts:structConfig:put            | Modify an LTS structuring configuration  | None       |
| lts:groups:list                 | List log groups                          | None       |
| lts:sqlalarmrules:delete        | Delete an alarm rule                     | None       |
| lts:transfers:action            | Enable or disable a log<br>transfer task | None       |
| lts:datasources:post            | Create a data source                     | None       |
| lts:topics:create               | Create a log topic                       | None       |
| lts:resourceTags:get            | Query resource tags                      | None       |
| lts:filters:put                 | Modify a log filter                      | None       |
| lts:logs:list                   | List logs                                | None       |
| lts:subscriptions:create        | Create a subscription                    | None       |

| Permission                             | Description                                                       | Dependency |
|----------------------------------------|-------------------------------------------------------------------|------------|
| lts:filtersAction:put                  | Enable or disable a log<br>filter                                 | None       |
| lts:overviewLogsTopTop-<br>ic:get      | Query data metrics of<br>the topic with the largest<br>log volume | None       |
| lts:datasources:put                    | Modify a data source                                              | None       |
| lts:structConfig:delete                | Delete an LTS structuring configuration                           | None       |
| lts:logIndex:delete                    | Delete a specified log index                                      | None       |
| lts:filters:get                        | Query a specified log filter                                      | None       |
| lts:topics:delete                      | Delete log topics                                                 | None       |
| lts:agentSupportedO-<br>sLogPaths:list | List the log paths of OS supported by the agent                   | None       |
| lts:topics:put                         | Modify a log topic                                                | None       |
| lts:agentHeartbeat:post                | Upload agent heartbeats                                           | None       |
| lts:logsByName:upload                  | Upload logs by log group name and topic name                      | None       |
| lts:buckets:list                       | List buckets                                                      | None       |
| lts:logIndex:post                      | Create a log index                                                | None       |
| lts:logContext:list                    | List log contexts                                                 | None       |
| lts:groups:delete                      | Delete a specified log group                                      | None       |
| lts:filters:delete                     | Delete a log filter                                               | None       |
| lts:resourceTags:put                   | Update resource tags                                              | None       |
| lts:structConfig:get                   | Query an LTS structuring configuration                            | None       |
| lts:overviewLogTotal:get               | Query the total log<br>volume of the current<br>user              | None       |
| lts:subscriptions:put                  | Modify a specified subscription                                   | None       |
| lts:subscriptions:list                 | List subscriptions                                                | None       |
| lts:datasources:delete                 | Delete a specified data source                                    | None       |

| Permission                | Description                            | Dependency |
|---------------------------|----------------------------------------|------------|
| lts:transfersStatus:get   | Query the log transfer status          | None       |
| lts:logIndex:put          | Modify a specified log index           | None       |
| lts:sqlalarmrules:put     | Modify an alarm rule                   | None       |
| lts:logs:upload           | Upload logs                            | None       |
| lts:agentDetails:list     | List agent diagnostic logs             | None       |
| lts:agentsConf:put        | Modify an agent configuration          | None       |
| lts:logstreams:list       | Filter log stream resources            | None       |
| lts:subscriptions:get     | Query a specified subscription         | None       |
| lts:disStreams:list       | List DIS streams                       | None       |
| lts:groupTopics:put       | Create a log group and topic           | None       |
| lts:resourceInstance:list | List resource instances                | None       |
| lts:transfers:list        | List transfer tasks                    | None       |
| lts:topics:get            | Query a specified log topic            | None       |
| lts:agentsConf:delete     | Delete a specified agent configuration | None       |
| lts:agentEcs:list         | List ECSs                              | None       |
| lts:indiceLogs:list       | Search for logs                        | None       |
| lts:topics:list           | List log topics                        | None       |

### 8 Privacy and Sensitive Information Protection Statement

#### **8.1 Collector Privacy Statement**

O&M data will be displayed on the LTS console. It is recommended that you do not upload your personal or sensitive data to LTS. Encrypt such data if you need to upload it.

#### **ICAgent Deployment**

When you install ICAgent on an ECS, your AK/SK pair is required in the installation command. Before the installation, disable history collection in the ECS to protect your AK/SK pair. After the installation, ICAgent will encrypt your AK/SK pair and store it.

## **9** Basic Concepts

#### Log Groups

A log group is a collection of log streams and the basic unit for LTS to manage logs. You can set log retention duration for a log group.

#### Log Streams

A log stream is the basic unit for log reads and writes.

You can sort logs of different types, such as operation logs and access logs, into different log streams. ICAgent will package and send the collected logs to LTS on a log stream basis. It makes it easier to find specific logs when you need them.

The use of log streams greatly reduces the number of log reads and writes and improves efficiency.

#### ICAgent

ICAgent is the log collection tool of LTS. If you want to use LTS to collect logs from a host, you need to install ICAgent on the host. Batch ICAgent installation is supported if you want to collect logs from multiple hosts. After ICAgent installation, you can check the ICAgent status on the LTS console in real time.

# **10** Related Services

The relationships between LTS and other services are described in Table 1.

| Interaction                                                                                                    | Related Service |
|----------------------------------------------------------------------------------------------------|-----------------|
| With Cloud Trace Service (CTS), you<br>can record operations associated with<br>LTS for future query, audit, and<br>backtracking.                                                                                                    | СТЅ             |
| You can transfer logs to Object Storage<br>Service (OBS) buckets for long-term<br>storage, preventing log loss.                                                                                                    | OBS             |
| You can transfer logs to Data Ingestion<br>Service (DIS) for long-term storage.<br>DIS can perform offline analysis, and<br>transmit log files to the cloud for<br>backup, query, and machine learning.<br>You can also use it for recovery and<br>fault analysis after data losses or<br>exceptions. In addition, a large number<br>of small text files can be combined<br>and transferred into large files to<br>improve data processing performance. | DIS             |
| Application Operations Management<br>(AOM) can collect site access statistics,<br>monitor logs sent from LTS, and<br>generate alarms.                                                                                                    | AOM             |
| Identity and Access Management<br>(IAM) allows you to grant LTS<br>permissions to IAM users under your<br>account.                                                                                                    | IAM             |